# **Contribution Title (Times New Roman 14)**

## First Author (First Name + Family Name)<sup>1</sup>, Second Author<sup>2</sup>, Third Author<sup>3</sup> ... and Last Author (First Name + Family Name)<sup>6</sup>

(Full and complete names! No abbreviation of names is allowed! And please do not inverse names... Family Name goes always 2<sup>nd</sup>... Please use Times New Roman 10)

<sup>1</sup> Name of Lab., University, City, Country (Times New Roman 9) <sup>2</sup>LADES Lab., FLSH-M, Hassan II University of Casablanca, Casablanca, Morocco <sup>3</sup> Name of Lab., University, City, Country

corresponding-author-only@gmail.com (Courier 9)

Abstract. The abstract should summarize the content of the paper in short terms, i.e. max. 250 words! Please insert it here It should start with a very brief background about why your study needs to be done, methods used, major results and implications of your research work. (Times New Roman 9).

Keywords: First Keyword, Second Keyword, Third Keyword, Fourth Keyword, Fifth Keyword (Times New Roman 9).

### 1 **Introduction** (Times New Roman 12)

Please insert here a very short Introduction Please note that the first paragraph is not indented. The first paragraph that follows a table, figure, equation etc. does not have an indent, either.

Subsequent paragraphs, however, are indented (here insert the second paragraph). (Times New Roman 10).

### 2 Settings or Methods or Materials and Methods or ... etc.

(Times New Roman 12)

Please insert here the Second Section Please note that the first paragraph is not indented. The first paragraph that follows a table, figure, equation etc. does not have an indent, either.

Subsequent paragraphs, however, are indented (here insert the second paragraph). (Times New Roman 10).

#### 3 **Results** (Times New Roman 12)

#### 3.1 Results (Subsection Sample / Only if needed!) (Times New Roman 10)

Please insert here the Third Section Please note that the first paragraph of a section or subsection is not indented. The first paragraphs that follows a table, figure, equation etc. does not have an indent, either.

Subsequent paragraphs, however, are indented (here insert the second paragraph). (Times New Roman 10).

### 3.2 Results (Subsection Sample / Only if needed!) (Times New Roman 10)

Please insert here the Third Section Please note that the first paragraph of a section or subsection is not indented. The first paragraphs that follows a table, figure, equation etc. does not have an indent, either.

Subsequent paragraphs, however, are indented (here insert the second paragraph). Please see below how to insert Table 1 and Fig. 1 in the text. (Times New Roman 10).

Table 1.Table captions should be placed above the tables (Times New Roman 9).

| Results | Results | Results |
|---------|---------|---------|
| Results | Results | Results |
| Results | Results | Results |
| Results | Results | Results |
| Results | Results | Results |
| Results | Results | Results |
|         |         |         |

Displayed equations are centered and set on a separate line.

$$x + y = z \tag{1}$$

Please try to avoid rasterized images for line-art diagrams and schemas. Whenever possible, use vector graphics instead (see Fig. 1).

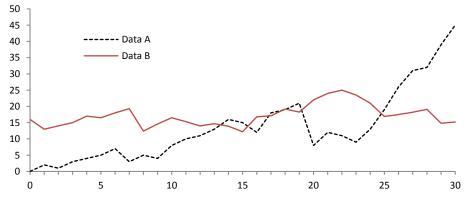

**Fig. 1.** A figure caption is always placed below the illustration. Short captions are centered, while long ones are justified. The macro button chooses the correct format automatically. (Times New Roman 9).

### 3.3 Results (SubsectionSample / Only if needed!) (Times New Roman 10)

Please insert here the Third Section. Please note that the first paragraph of a section or subsection is not indented. The first paragraphs that follows a table, figure, equation etc. does not have an indent, either.

Subsequent paragraphs, however, are indented (here insert the second paragraph). (Times New Roman 10)

# 4 Discussion (Times New Roman 12)

Please insert here the Fourth Section Discussion which should be the most detailed section. Please note that the first paragraph of a section or subsection is not indented. The first paragraphs that follows a table, figure, equation etc. does not have an indent, either.

Subsequent paragraphs, however, are indented (here insert the second paragraph)<sup>3</sup>. (Times New Roman 10)

# 5 Conclusions (Times New Roman 12)

Please insert here the Fifth Section Please note that the first paragraph of a section or subsection is not indented. The first paragraphs that follows a table, figure, equation etc. does not have an indent, either.

Subsequent paragraphs, however, are indented (here insert the second paragraph). (Times New Roman 10).

For citations of references in the text, we prefer the use of square brackets and consecutive numbers. Citations using labels or the author/year convention are also acceptable. The following bibliography provides a sample reference list with entries for journal articles [1], a book chapter [2], a book [3], proceedings without editors [4], as well as a URL [5].

## **References** (Times New Roman 12)

- 1. Author, F.: Article title. Journal 2(5), 99-110 (2016).
- Author, F., Author, S.: Title of a proceedings paper. In: Editor, F., Editor, S. (eds.) CONFERENCE 2016, LNCS, vol. 9999, pp. 1–13. Springer, Heidelberg (2016).
- 3. Author, F., Author, S., Author, T.: Book title. 2nd edn. Publisher, Location (1999).
- Author, F.: Contribution title. In: 9th International Proceedings on Proceedings, pp. 1–2. Publisher, Location (2010).
- 5. ASTI Homepage, http://www.springer.com/ASTI, last accessed 2016/11/21.

IMPORTANT: Please carefully read "Submission / Author Guidelines" on the workshop before preparing your paper and do <u>not exceed 6 pages.</u>